The Board of Directors Graphite India Limited 31, Chowringhee Road Kolkata - 700 016

- 1. We have reviewed the results of Graphite India Limited (the "Company") for the quarter ended September 30, 2014 which are included in the accompanying 'Standalone Unaudited Financial Results for the quarter and the half year ended 30<sup>th</sup> September, 2014' and the statement of assets and liabilities as on that date (the "Statement"), except for the disclosures regarding 'Public Shareholding' and 'Promoter and Promoter Group Shareholding' which have been traced from disclosures made by the Management but have neither been reviewed nor been audited by us. The Statement has been prepared by the Company pursuant to Clause 41 of the Listing Agreement with the Stock Exchanges in India, which has been initialled by us for identification purposes. This Statement is the responsibility of the Company's management and has been approved by the Board of Directors. Our responsibility is to issue a report on the Statement based on our review.
- 2. We conducted our review in accordance with the Standard on Review Engagement (SRE) 2410, "Review of Interim Financial Information Performed by the Independent Auditor of the Entity" issued by the Institute of Chartered Accountants of India. This Standard requires that we plan and perform the review to obtain moderate assurance as to whether the financial statements are free of material misstatement.
- 3. A review is limited primarily to inquiries of company personnel and analytical procedures applied to financial data and thus provides less assurance than an audit. We have not performed an audit and, accordingly, we do not express an audit opinion.
- 4. We have only traced the disclosures regarding 'Public Shareholding' and 'Promoter and Promoter Group Shareholding' in the Statement from the disclosures made by the Management and are, therefore, not expressing a review opinion thereon.
- 5. Based on our review conducted as above, nothing has come to our attention that causes us to believe that the Statement has not been prepared in all material respects in accordance with the applicable Accounting Standards notified pursuant to the Companies (Accounting Standards) Rules, 2006 as per Section 211(3C) of the Companies Act, 1956 read with the General Circular 15/2013 dated September 13, 2013 of the Ministry of Corporate Affairs in respect of Section 133 of the Companies Act, 2013 and other recognised accounting practices and policies, and has not disclosed the information required to be disclosed in terms of Clause 41 of the Listing Agreement including the manner in which it is to be disclosed, or that it contains any material misstatement.

Waterhe **RN 3011121** Kolkato

For Price Waterhouse Firm Registration Number: 301112E **Chartered Accountants** 

Pinaki Chowdhury Partner Membership Number 57572

Kolkata November 10, 2014

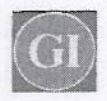

## Regd.Office: 31, Chowringhee Road, Kolkata 700 016

Standalone Unaudited Financial Results for the quarter and the half year ended 30th September, 2014

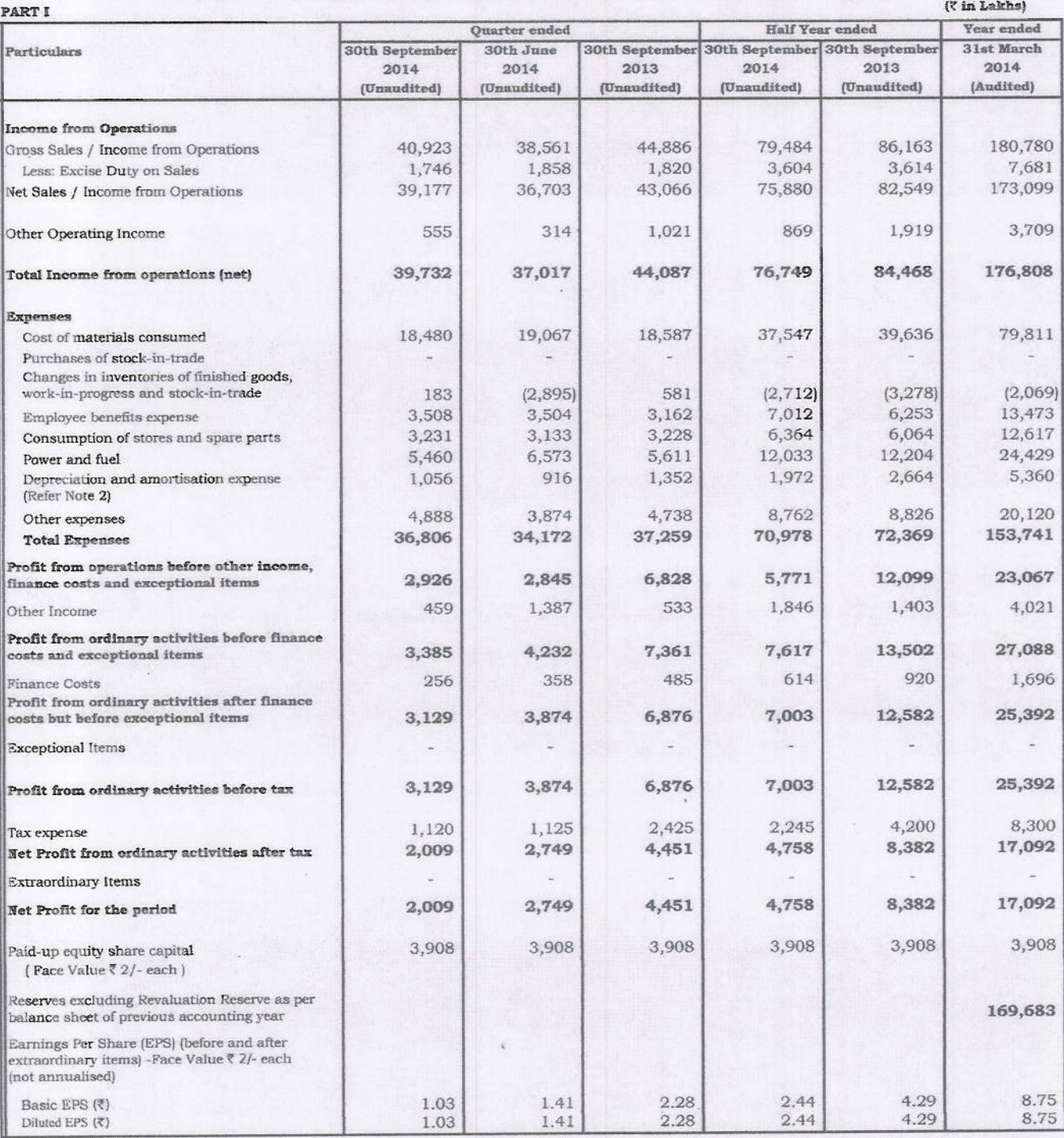

 $(1)$  $2 -$ 

Water

FRN 301112E

 $p$ <sup>tant</sup>

Regd.Office: 31, Chowringhee Road, Kolkata 700 016

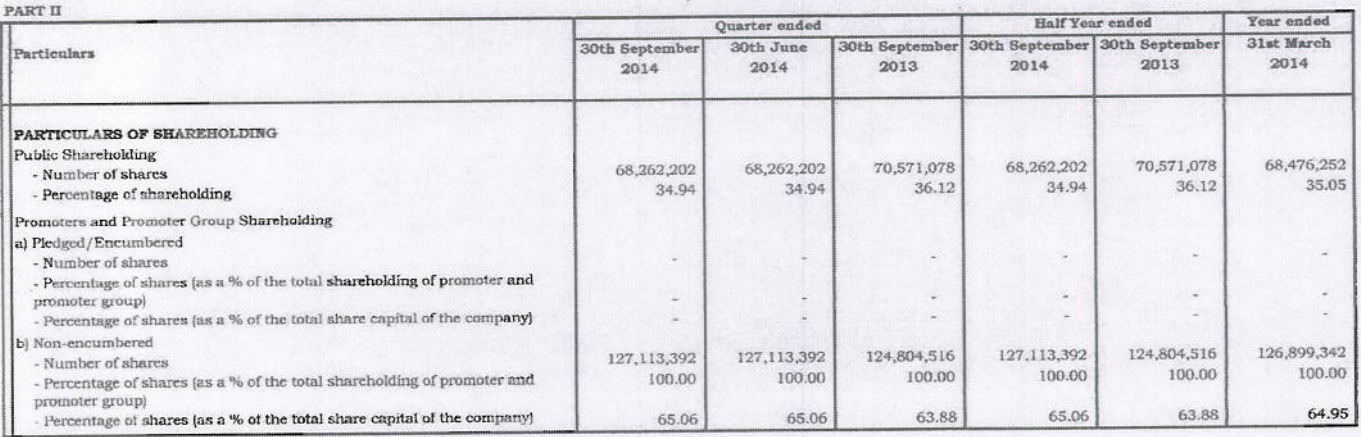

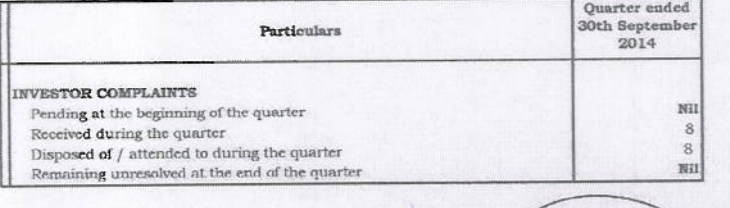

 $(k)$ 

ice Waterhouse Chartered Accountants FRN 30 Are Kolkata

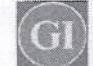

 $\epsilon$  .

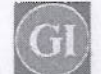

 $\lambda$  $\ddot{\phantom{1}}$ 

## **GRAPHITE INDIA LIMITED**

## Regd.Office: 31, Chowringhee Road, Kolkata 700 016

Segment-wise Revenue, Results and Capital employed in terms of Clause 41 of the Listing Agreement

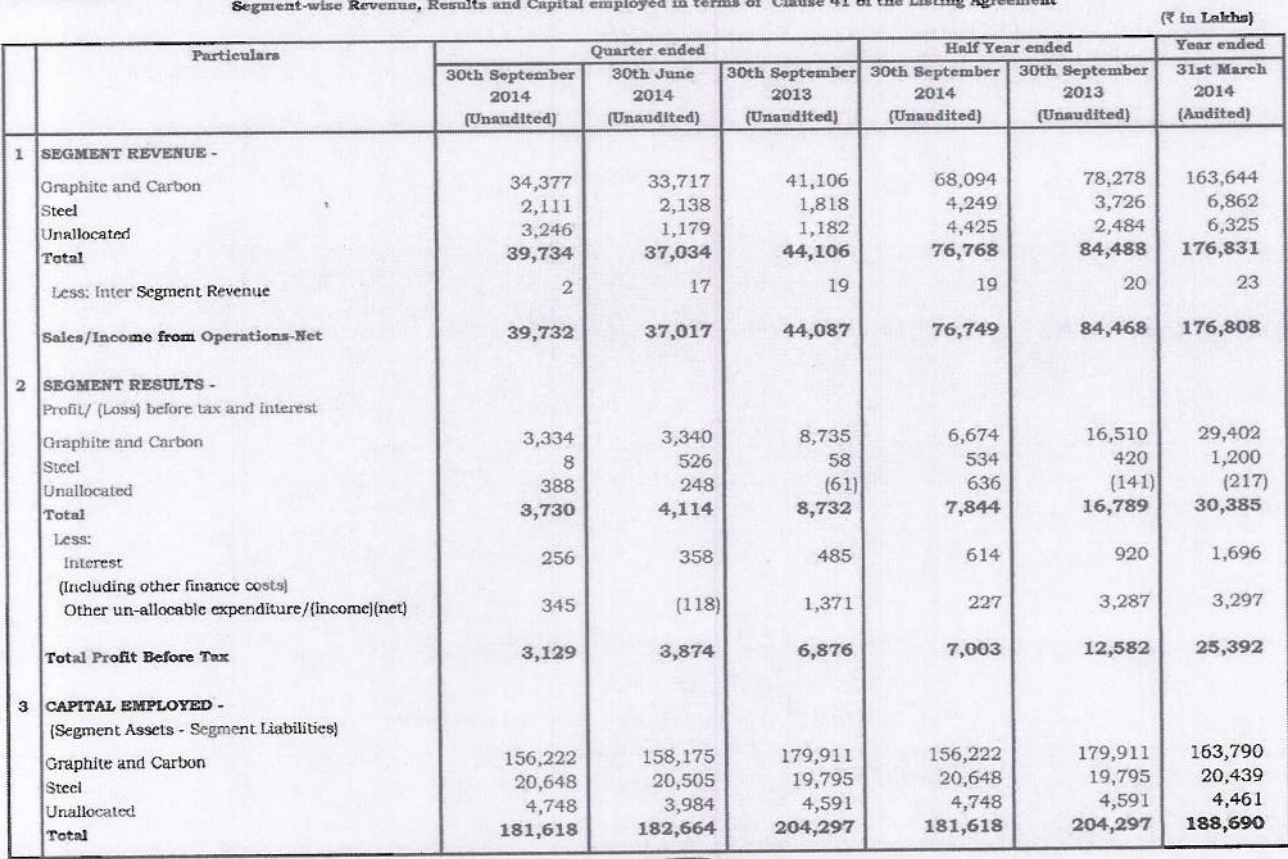

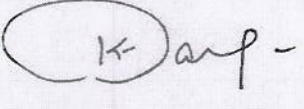

Waterhou .<br>Chartered Accountants FRN 3011126

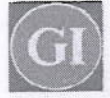

 $\sim$   $\,$ 

# Regd.Office: 31, Chowringhee Road, Kolkata 700 016

Notes:

## $($ ₹ in Lakhs $)$

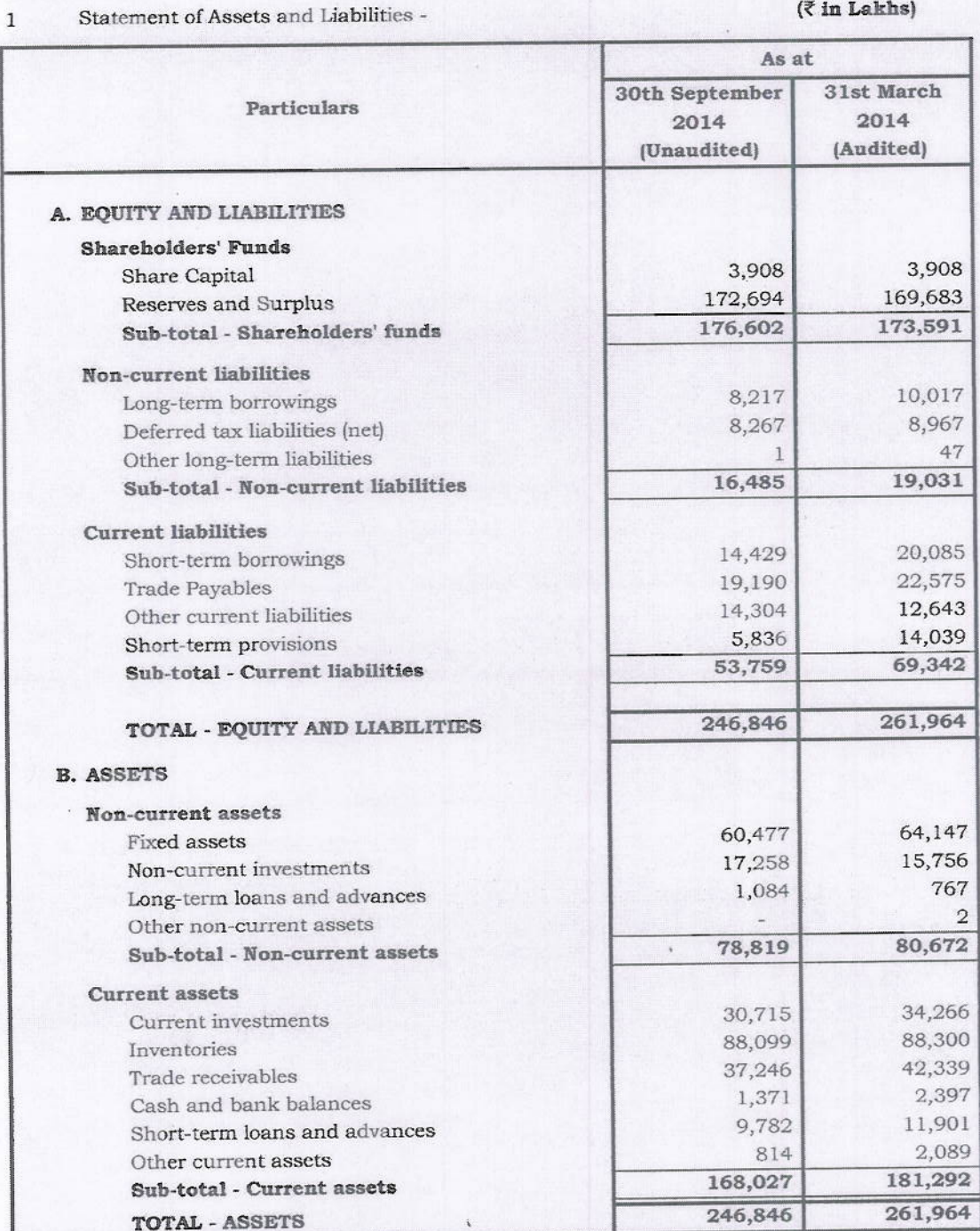

 $K$ 

Waterhou Accountants ad Ar FRN 301112 Kolkata

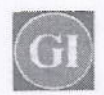

### Notes (Contd.) :

- The estimated useful lives of fixed assets have been revised in keeping with the provisions of Schedule II to the Companies  $\mathfrak{D}$ Act, 2013 effective 1st April, 2014. Pursuant to the said revision in useful lives, the depreciation expense for the quarter and the half year ended 30th September, 2014 is lower and the profit before tax is higher by ₹ 225 lakhs and ₹ 504 lakhs respectively and the net book value aggregating  $\bar{\tau}$  1,747 lakhs (net of deferred tax  $\bar{\tau}$  768 lakhs) relating to assets, where the revised useful lives have expired by 31st March, 2014, has been adjusted against opening balance of retained earnings as on 1st April, 2014.
- Figures for the previous periods have been regrouped / rearranged wherever necessary to conform to current period's 3 classification.
- The above results have been reviewed by the Audit Committee and approved by the Board at its meeting held on 10th November,  $\ddot{4}$ 2014. The Auditors of the Company have carried out a Limited Review of the above financial results for the quarter ended 30th September, 2014 in terms of Clause 41 of the Listing Agreement with Stock Exchanges.

By Order of the Board For Graphite India Limited  $\prec$  $\alpha$ 

K.K.Bangur

Chairman

Place: Kolkata Date: 10th November, 2014

Water<sub>h</sub>,  $\lambda$ **RN 301117** Kolkate

Registered Office: - 31 Chowringhee Road, Kolkata 700016 Telephone No: 91 33 40029600: Fax No: 91 33 40029676 CIN: L10101WB1974PLC094602 Email Id: gilro@graphiteindia.com Website: www.graphiteindia.com